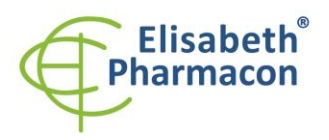

FUSARETH PHARMACON Ltd. Rokycanova 4437/5 615.00 Brno-Zidenice, Czech Republic Phone: +420 542 213 851 E-mail: info@elisabeth.cz www.elisabeth.cz Web: C726258412 VAT:

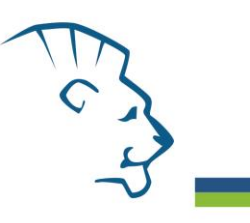

# **EliGene® COVID19 UKV RT**

**90082-RT (pro 100 stanovení) REF 90082-RT-500 (pro 500 stanovení)**

 $\epsilon$ 

5 x 300 µl **CoV UKV Mix** 5 x 1450 µl **CoV UKV Mix** 2 x 55 µl **Enzyme Mix** 2 x 280 µl **Enzyme Mix** 2 x 260 µl **IC RNA** 2 x 1300 µl **IC RNA** 1 x 150 µl **PC CoV UKV** 1 x 150 µl **PC CoV UKV** 1 x **Návod na použití** 1 x **Návod na použití**

90082-RT (pro 100 stanovení): 90082-RT-500 (pro 500 stanovení):

*Složení soupravy: Skladování a doba použitelnosti:*

Veškeré komponenty musejí být přepravovány a uloženy při -20 °C. Kit

zbývající MasterMixy musejí být skladovány při -20 °C v temnu.

a

# *Účel použití*

Souprava EliGene® COVID19 UKV RT je určena pro kvalitativní detekci RNA viru SARS-CoV-2 souběžně s genotypizací mutací N501Y a P681H přítomných ve spike proteinu charakteristických pro variantu B.1.1.7 (20I/ 501Y.V1) nazývanou také britská varianta.

# *Princip metody*

Tato diagnostická souprava je založena na reverzní transkripci virové RNA SARS-CoV-2 a následné jednokrokové analýze qPCR. Detekce SARS-CoV-2 se provádí amplifikací dvou nezávislých cílů zaměřených na gen RdRp a gen E (kanál FAM). Jedinečně navržená vnitřní kontrola, která se používá pro monitorování správného průběhu zpracování vzorku (včetně izolace RNA, reverzní transkripce a qPCR), je zaznamenána v HEX kanálu. Specifické genotypizační sondy zaměřené na mutace N501Y a P681H se zaznamenávají v kanálu Cy5 a TexasRed paralelně s detekcí SARS-CoV-2. Zvýšená citlivost a specificita této soupravy je založena na amplifikaci více nezávislých cílů pro virus SARS-CoV-2 v jedné reakci qPCR.

#### *Obecný úvod*

Na konci prosince 2019 se ve Wu-chanu v provincii Hubei v Číně vyskytlo ohnisko neznámé choroby zvané pneumonie z neznámé příčiny. Příčinný virus byl pojmenován jako "severe acute respiratory syndrome coronavirus 2" **(SARS-CoV-2)** a příslušná infekční choroba byla pojmenována jako koronavirová nemoc 2019 (COVID-19).Koronaviry byly objeveny v 60. letech 20. století a byly zařazeny do čeledi Coronaviridae, což je největší rodina řádu Nidovirales. SARS-CoV-2 je obalený sférický virus s jednovláknovou RNA s pozitivní polarizací, který se vyznačuje tím, že z povrchu virionu vyčnívají "spike" proteiny. Jedná se o obalený virus (obal je lipidová dvojvrstva odvozená od membrány hostitelské buňky) s virovou strukturou tvořenou primárně ze strukturálních proteinů jako je spike protein (S), membránový protein (M), obalový protein (E), nukleokapsidový protein (N) a hemaglutinin-esteráza (HE). Pro replikaci a transkripci se používá komplex multiproteinových replikáz-transkriptáz. Tento komplex obsahuje konzervovaný RdRp protein (RNAdependentní RNA polymeráza) jako hlavní protein replikázy-transkriptázy pro zpětnou syntézu subgenomických vláken RNA z virové RNA a transkripci molekul subgenomové RNA z odpovídajících mRNA v pozitivním směru. RNA genom koronavirů je druhým největším ze všech RNA virů, SARS-CoV-2 má velikost 29,9 kilobazí.

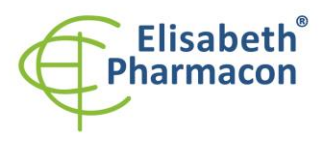

FUSARETH PHARMACON Ltd. Rokycanova 4437/5 615.00 Brno-Zidenice, Czech Republic Phone: +420 542 213 851 E-mail: info@elisabeth.cz www.elisabeth.cz Web: VAT: C726258412

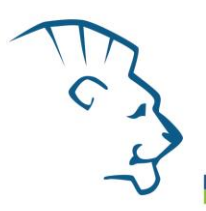

V prosinci 2020 byly správní orgány Spojeného království upozorněny na vznik varianty SARS-CoV-2 genetické linie B.1.1.7. Spike protein linie B.1.1.7 obsahuje 8 mutací: jedna mutace (N501Y) v RBD, tři mutace (ΔH69 / V70, Y144 a A570D) v rámci S1 a čtyři mutace (P681H, T716I, S982A a D1118H) v rámci S2. Varianta B.1.1.7 byla izolována koncem září a na začátku prosince představovala ve Velké Británii více než 60 % případů. Podle výsledků *in silico* analýz sekvenovaných různých genetických linií SARS-CoV-2 je společný výskyt obou mutací N501Y a P681H specifický pro genetickou linii B.1.1.7.

### *Odběr vzorku, zpracování a uchovávání*

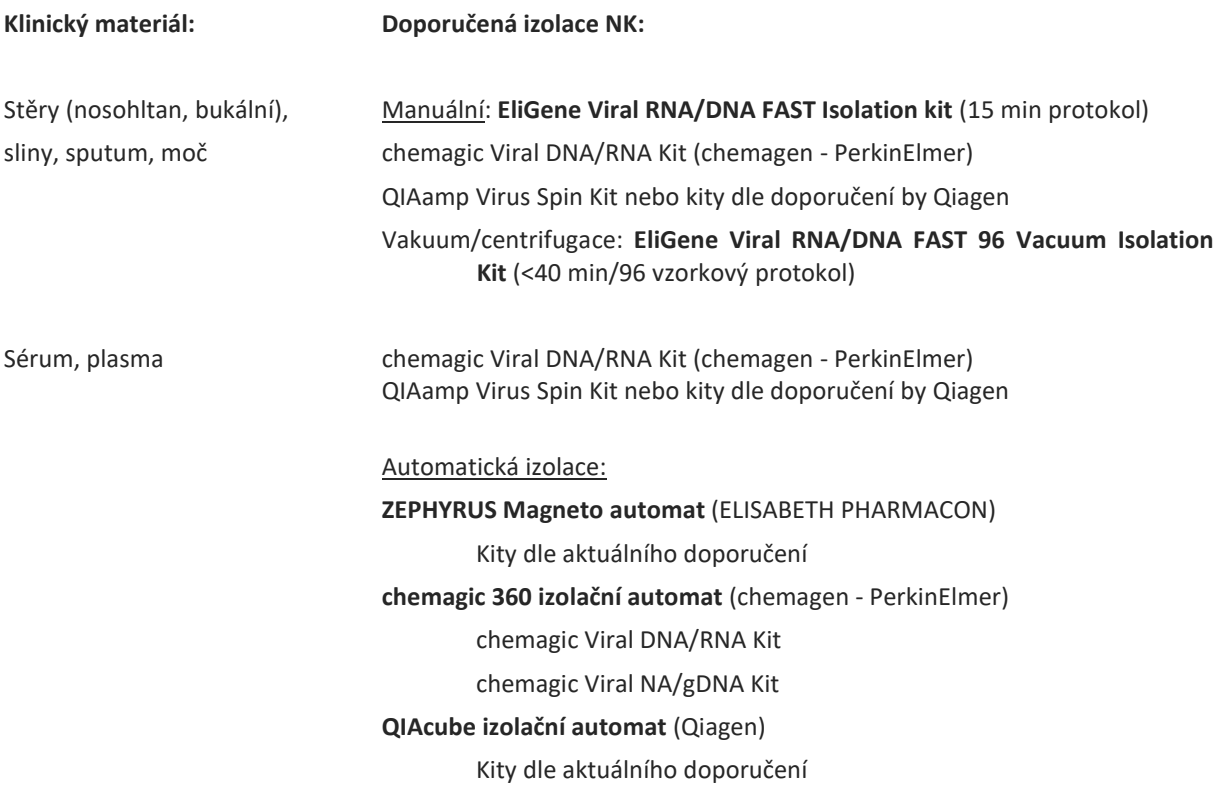

**EliGene® COVID19 UKV RT (90079-RT a 90079-RT-500) je určen k primární detekci viru SARS-CoV-2 se současnou genotypizací mutací N501Y a P681H charakteristických pro variantu B.1.1.7 (20I / 501Y.V1) také známý jako britská varianta. Sada je doplňkem sad EliGene® COVID19 BASIC A RT (90077-RT), EliGene® COVID19 BASIC A500 RT (90077-RT-500), EliGene® COVID19 CONFIRM RT (90078-RT), EliGene® COVID19 CONFIRM 500 RT (90078-RT-500) a EliGene® COVID19 Triple RIC RT (90079-RT a 90079-RT-500). Interní kontroly všech souprav EliGene® pro detekci viru SARS-CoV-2 jsou identické, proto lze RNA izolovanou interní kontrolou ze soupravy BASIC, CONFIRM nebo Triple RIC analyzovat pomocí EliGene® COVID19 UKV RT a naopak.**

**RNA se doporučuje eluovat do vody pro molekulární biologii. Vzhledem ke složení elučních pufrů některých výrobců může dojít k inhibici PCR reakce sloučeninami elučního pufru. Eluční pufr EliGene virové RNA/DNA FAST izolační soupravy lze použít bez obav z inhibice PCR, stejně jako eluční pufry izolačních souprav doporučených výše. Pokud máte v úmyslu použít izolační soupravy od jiných výrobců, musí být k izolaci RNA přidána interní kontrola amplifikace (RNA) obsažená v této soupravě, aby byla vyloučena inhibice elučním pufrem.**

**Sérum nebo plazma:**

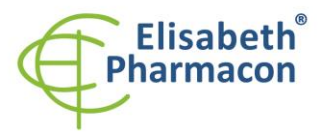

**FLISARETH PHARMACON Ltd.** Rokycanova 4437/5 615.00 Brno-Zidenice, Czech Republic Phone: +420 542 213 851 E-mail: info@elisabeth.cz www.elisabeth.cz Web: VAT: C726258412

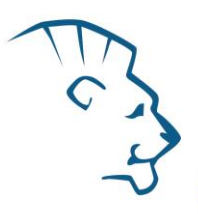

Podle standardního postupu odeberte vzorek séra do sterilní zkumavky. Vzorky přepravujte při 4 °C do laboratoře. Vzorky séra jsou za těchto podmínek stabilní maximálně 4 dny. Pro delší skladování zamrazte vzorek na -70 ° C.

#### **Doporučujeme použít objem 200 µl séra a eluční objem 50 µl vody PCR. Před izolací musí být ke 200 µl vzorku přidán lyzační roztok a poté 5 µl interní kontroly RNA (IC RNA).**

#### **Stěry:**

Stěry odebírejte dle standardního protokolu do odběrových zkumavek.

Doporučené odběrové tampony:

**Flocked swabs** (tampony vyrobené technikou semišování) po provedení stěru vkládat do transportního média pro viry.

# **Nepoužívejte bavlněné tampony z důvodu možné inhibice PCR reakce. Pro transport nepoužívejte suché tampony!**

Vzorky by měly být přepravovány do laboratoře při 4 ° C (modrý led). Stěry z oropharyngu i nasopharyngu jsou

při 4 ° C v transportním médiu pro viry stabilní minimálně 3 dny od odběru vzorků. Pro delší skladování zamrazte

vzorek na -70 ° C.

Další možností je používání inaktivačních transportních médií. **Každé inaktivační médium musí být validováno**

#### **pro použitou metodu izolace RNA!**

**V případě odběru vzorků do transportního média by mělo být pro izolaci RNA použito 200 µl nebo množství doporučené v návodu k použití použité izolační soupravy. Po přidání lyzačního pufru musí být do 200 µl vzorku**

**použitého k izolaci RNA přidáno 5 µl RNA interní kontroly (IC RNA).**

# *Nezbytné vybavení pro laboratoř*

- Automatické pipety 1-1000 µl a sterilní špičky s filtrem prosté DNA/RNA a DNáz a RNáz (doporučujeme plast pro diagnostické účely s certifikátem CE).
- Sterilní plast (stripy, destičky, zkumavky) bez DNáz a RNáz vhodný pro daný qPCR přístroj. Vždy používejte pouze originální plasty nebo plasty doporučené výrobcem příslušného systému qPCR. **Použití neoriginálního plastu může vést k potížím s odečtením fluorescence a stanovením prahové hodnoty. Při použití neoriginálních nebo neschválených plastů nemůžeme zaručit správnou interpretaci výsledků.**
- Sterilní stojánek bez DNA/RNA a DNáz a RNáz.
- Zařízení pro qPCR souprava je určena pro qPCR přístroje LightCycler® 480 (Roche; **je nezbytná kompenzace fluorescenčních barev pomocí kitu Elisabeth Pharmacon!!!, objednejte si EliGene® 4 channel Color Compensation Kit, (kat. č. 90080-CC)**, QuantStudio 5 (ThermoFisher Scientific), Rotor-Gene Q (Qiagen) a CFX96 (Bio-Rad). RT-qPCR pro detekci a genotypizaci RNA SARS-CoV-2 RNA využívá technologii TaqMan (sondy FAM, HEX, Texas Red a Cy5) a lze ji provádět na jiných přístrojích, které mohou pracovat s těmito kanály.
- **Laboratorní ochranné rukavice a respirátory FFP3. Pracujte prosím v příslušných boxech pro biologické nebezpečí. Také odstřeďování vzorků musí být prováděno v boxech pro biologické nebezpečí. Mějte na paměti, že i virová RNA může způsobit infekci.**
- **Protože se jedná o závažný patogen, dodržujte prosím aktuální doporučení WHO pro laboratoře BSL2+ nebo BSL3.**

# *Konfigurace qPCR přístroje*

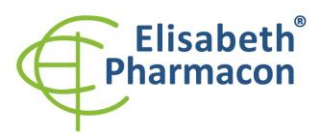

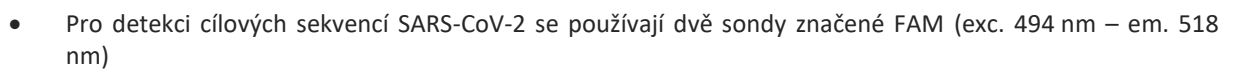

- Pro detekci Interní kontroly je použita sonda značená HEX barvou (exc. 520 nm em. 548 nm)
- Pro detekci mutace P681H je použita sonda značená TexasRed barvou (exc. 589 nm em. 615 nm)
- Pro detekci mutace N501Y je použita sonda značená Cy5 barvou (exc. 650 nm em. 670 nm)

### *LightCycler® 480 (Roche):*

Používejte prosím bílé destičky určené pouze pro LightCycler® 480 II. Použití průhledných desek může vést ke snížení citlivosti soupravy. Nepoužívejte destičky opakovaně; během manipulace s deskami může dojít ke kontaminaci vaší laboratoře.

#### **Vytvoření detekčního profilu:**

Otevřete "Panel nástrojů" v "Hlavní nabídce" (ikona s klíčem) a vyberte "Formáty detekce". Vyberte detekční formát "Nový" a přiřaďte mu název podle vašeho výběru. V matici excitačních a emisních spekter v pravém horním rohu klikněte na políčka s následujícími kombinacemi:

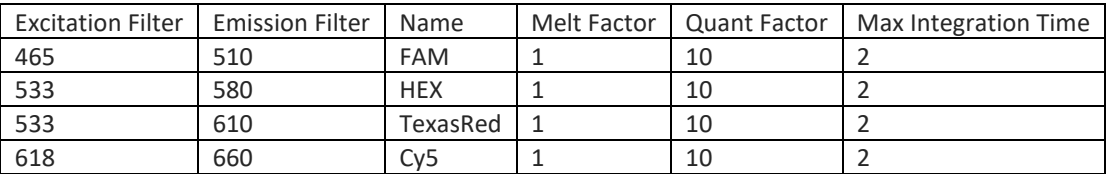

V nabídce "Detection format" zvolte formát který jste vytvořili.

#### **Nastavte následující teplotní profil:**

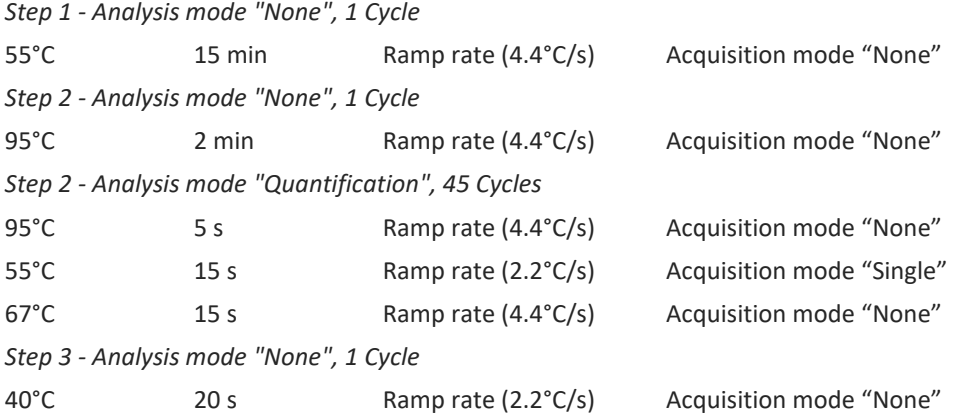

Kompletní teplotní profil může být také nahrán z Run Template "EliGene COVID19 UKV RT\_LC480.ixo". Run Template může být importován do softwaru v menu "Navigator" kliknutím na ikonu "Import" z CD přiloženého v kitu.

#### *QuantStudio 5 (ThermoFisher Scientific):*

Vyberte možnosti Experiment type, "Presence/Absence", Chemistry "TaqMan Probes" a Run Mode "Standard". Jako reportér používají barviva FAM (SARS-CoV-2), VIC (IC RNA), ROX (P681H) a Cy5 (N501Y). **Nepoužívejte žádné pasivní referenční barvivo!**

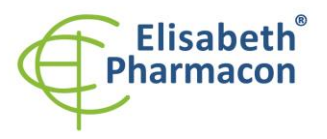

**FLISARETH PHARMACON Ltd.** Rokycanova 4437/5 615.00 Brno-Zidenice, Czech Republic Phone: +420 542 213 851 E-mail: info@elisabeth.cz www.elisabeth.cz Web: VAT: C726258412

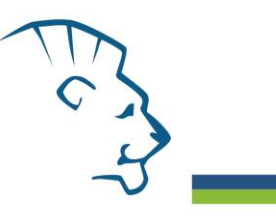

#### **Nastavte následující teplotní profil:**

*Udržovací fáze (Holding stage)*

55°C 15 min Ramp rate (1.6°C/s)

*Udržovací fáze (Holding stage)*

95°C 2 min Ramp rate (1.6°C/s)

*Cyklovací fáze (Cycling stage) – 45 cyklů*

95 $°C$  5 s Ramp rate  $(1.6°C/s)$ 

55°C 15 s Ramp rate (1.6°C/s) Data collection ON

67 $^{\circ}$ C 15 s Ramp rate (1.6 $^{\circ}$ C/s)

*Post-Read Stage*

40°C 20 s Ramp rate (1.6°C/s)

*Sběr dat emisního signálu v druhém kroku cyklovací fáze při 55 °C.*

Kompletní teplotní profil lze nahrát ze šablony spuštěním "EliGene COVID19 UKV RT\_QS3.edt" nebo "EliGene COVID19 Triple RIC RT\_QS5.edt". Šablonu pro spuštění lze zkopírovat z disku CD, který je součástí sady.

#### *RotorGene Q (Qiagen):*

V okně "New Run" vyberte volbu "Three Step"

Vyberte příslušný typ rotoru "Rotor Type" a klikněte na tlačítko "Next".

**Nastavte následující teplotní profil:**

*Udržovací fáze (Holding stage)*

55°C 15 min

*Udržovací fáze (Holding stage)*

95°C 2 min

*Cyklovací fáze (Cycling stage) – 45 cyklů*

95°C 5 s

55°C 15 s Odečet signálu v kanálech (Acquiring in channels) "Green", "Yellow", "Orange" and "Red"

67°C 15 s

*Udržovací fáze (Holding stage)*

 $40^{\circ}$ C 20 s

Pro možnost "Gain Optimization" vyberte možnost "Automatic gain optimization before first acquisition". Kompletní teplotní profil může být nahrán jako Run Template "EliGene COVID19 UKV RT\_Q-GENE.ret". Šablonu pro spuštění lze zkopírovat z disku CD, který je součástí sady.

#### *CFX96 Touch (Bio-Rad):*

V úvodní možnosti "Startup Wizard" založte "New Experiment" a vytvořte nový protokol "Create New Protocol".

**Nastavte následující teplotní profil:**

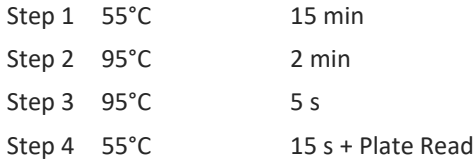

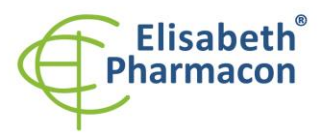

**FLISARETH PHARMACON Ltd.** Rokycanova 4437/5 615.00 Brno-Zidenice, Czech Republic Phone: +420 542 213 851 E-mail: info@elisabeth.cz www.elisabeth.cz Web: VAT: C726258412

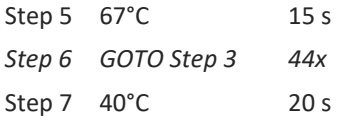

Doplňte "Sample Volume" na 20µl.

Sběr dat emisního signálu je v kroku Step 4 při 55 °C.

Pro nastavení filtrů použijte v "Scan Mode" všechny kanály, ale v "Plate Manager" nastavení pro vzorky vyberte pouze fluorofory FAM, HEX TexasRed a Cy5. Označte pozice s umístěnými vzorky jako "Unknown" vzorky nebo "Standard". Kompletní teplotní profil může být nahrán jako Run Template "EliGene COVID19 UKV RT\_CFX.pcrl" anebo může být zkopírován z CD přiloženého v kitu.

### *Příprava reagencií*

- Pro zamezení kontaminace udržujte všechny zkumavky zavřené a postupujte dle instrukcí.
- Před použitím musí být všechny reagencie zcela rozmražené, krátce promíchané na vortexu a krátce stočené.
- 5 µl interní kontroly RNA (IC RNA) přidávejte až po přidání lyzačního roztoku do vzorku. V žádném případě nepřidávejte interní kontrolu k izolované RNA až těsně před PCR analýzou!

**VAROVÁNÍ: Je možná kontaminace v laboratorním prostoru! Používejte samostatnou pipetu pro Master Mixy, samostatnou pipetu pro pozitivní kontroly a samostatnou pipetu pro vzorky! Dodržujte všechna doporučení pro laboratoře provádějící analýzy RNA.**

# *Příprava reakčního mixu*

1. Vezměte zkumavku označenou CoV UKV Mix a zkumavku Enzyme Mix a rozmrazte při pokojové teplotě. Ihned po rozmrazení krátce odstřeďte v centrifuze. Připravte Master Mix smícháním 14 µl CoV UKV Mixu a 1 µl Enzyme Mixu na reakci a krátce odstřeďte.

2. Detekce: Přidejte 15 µl Master Mixu do amplifikačních zkumavek nebo destiček a přidejte 5 µl izolovaného vzorku RNA. Při pipetování vzorku buďte opatrní, abyste zabránili křížové kontaminaci vzorků. Připravený Master Mix by měl být použit do 30 minut a nelze jej znovu použít. Připravený Master Mix nemrazte.

3. Pozitivní kontrola: Napipetujte 15 µl Master Mixu samostatně do amplifikační zkumavky nebo destičky. Poté přidejte 5 µl PC CoV UKV. Při pipetování pozitivní kontroly buďte opatrní, abyste zabránili kontaminaci vzorků. **K pipetování pozitivních kontrol použijte mikropipetu určenou pouze pro pipetování pozitivních kontrol.**

Vložte mikrozkumavky nebo destičku do qPCR přístroje a spusťte program dle kapitoly Konfigurace qPCR přístroje výše.

# *Odečet výsledků*

#### *LightCycler® 480 (Roche):*

V nabídce "Sample Editor" zvolte možnost "Abs Quant".

V nabídce "Analysis" zvolte možnost "Abs Quant/2nd Derivative Max".

Je nutné provést analýzu dat s aktivní kompenzací barev. Jinak nelze data z kanálu HEX a Texas Red interpretovat. Vyberte soubor kompenzace barev pro FAM, HEX, TexasRed a Cy5.

Pozitivní výsledek na SARS-CoV-2: Pozitivní výsledek je charakterizován amplifikací spojenou s nárůstem signálu ve FAM kanálu (465-510). V případě negativního výsledku nedojde k amplifikaci a detekci signálu.

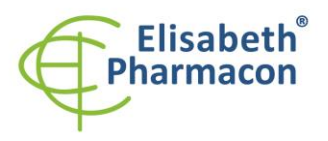

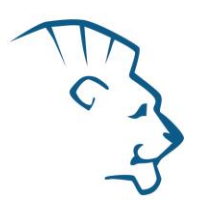

Pozitivní výsledek pro P681H mutaci: Pozitivní výsledek je charakterizován amplifikací spojenou s nárůstem signálu v kanálu TexasRed (533-610). V případě negativního výsledku nedojde k amplifikaci a detekci signálu.

Pozitivní výsledek pro N501Y mutaci: Pozitivní výsledek je charakterizován amplifikací spojenou s nárůstem signálu v kanálu Cy5 (618-660). V případě negativního výsledku nedojde k amplifikaci a detekci signálu.

Interní kontrola (IC RNA) musí být vždy amplifikována v každém vzorku. Interní kontrola je charakterizována amplifikací spojenou s nárůstem signálu v HEX kanálu (533-580).

#### *QuantStudio 5 (ThermoFisher Scientific):*

V nabídce "Analyse Settings" vyberte možnosti "Automatic Treshold" a "Automatic Baseline" a zanalyzujte výsledky.

Pozitivní výsledek na SARS-CoV-2: Pozitivní výsledek je charakterizován amplifikací spojenou s nárůstem signálu ve FAM kanálu. V případě negativního výsledku nedojde k amplifikaci.

Pozitivní výsledek pro P681H mutaci: Pozitivní výsledek je charakterizován amplifikací spojenou s nárůstem signálu v kanálu TexasRed (ROX). V případě negativního výsledku nedojde k amplifikaci a detekci signálu.

Pozitivní výsledek pro N501Y mutaci: Pozitivní výsledek je charakterizován amplifikací spojenou s nárůstem signálu v kanálu Cy5. V případě negativního výsledku nedojde k amplifikaci a detekci signálu.

Interní kontrola (IC RNA) musí být vždy amplifikována v každém vzorku. Interní kontrola je charakterizována amplifikací spojenou s nárůstem signálu v HEX (VIC) kanálu.

#### *Rotor-Gene Q (Qiagen):*

Klikněte v hlavní nabídkové liště na ikonu "Analysis" a vyberte Analýzu "Quantitation". V okně "Quantitation Analysis" zvolte možnosti "Dynamic Tube" a "Slope Correct". V nabídce "Outlier Removal" nastavte NTC Treshold na 10 %.

Pozitivní výsledek na SARS-CoV-2: Pozitivní výsledek je charakterizován amplifikací spojenou s nárůstem signálu ve FAM kanálu (Green). V případě negativního výsledku nedojde k amplifikaci.

Pozitivní výsledek pro P681H mutaci: Pozitivní výsledek je charakterizován amplifikací spojenou s nárůstem signálu v kanálu TexasRed (Orange). V případě negativního výsledku nedojde k amplifikaci a detekci signálu.

Pozitivní výsledek pro N501Y mutaci: Pozitivní výsledek je charakterizován amplifikací spojenou s nárůstem signálu v kanálu Cy5 (Red). V případě negativního výsledku nedojde k amplifikaci a detekci signálu.

Interní kontrola (IC RNA) musí být vždy amplifikována v každém vzorku. Interní kontrola je charakterizována amplifikací spojenou s nárůstem signálu v HEX kanálu (Yellow).

#### *CFX96 Touch (Bio-Rad):*

V okně "Data Analysis" zvolte možnost "Quantification". V "Setting" menu zvolte možnost "Baseline Setting" a vyberte "Baseline Subtracted Curve Fit" a možnost "Apply Fluorescence Drift Correction".

V okně "Data Analysis" zvolte jeden fluorofor (FAM, HEX, TexasRed, Cy5) kliknutím na políčko vedle názvu fluoroforu pod grafem zesílení a přečtěte si výsledky pro jednotlivé vzorky.

Pozitivní výsledek pro SARS-CoV-2: V nabídce "Nastavení" vyberte možnost "Baseline Threshold" a nastavte "Single Threshold" na hodnotu "Auto Calculated". Pozitivní výsledek je charakterizován růstem fluorescenčního signálu v kanálu FAM. V případě negativního výsledku nedojde k amplifikaci a detekci signálu.

Pozitivní výsledek pro P681H mutaci: V nabídce "Nastavení" vyberte možnost "Baseline Threshold" a nastavte "Single Threshold" na hodnotu "Auto Calculated". Pozitivní výsledek je charakterizován růstem fluorescenčního signálu v kanálu TexasRed. V případě negativního výsledku nedojde k amplifikaci a detekci signálu.

Pozitivní výsledek pro N501Y mutaci: V nabídce "Nastavení" vyberte možnost "Baseline Threshold" a nastavte "Single Threshold" na hodnotu "Auto Calculated". Pozitivní výsledek je charakterizován růstem fluorescenčního

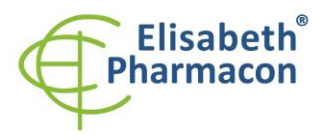

FUSARETH PHARMACON Itd. Rokycanova 4437/5 615.00 Brno-Zidenice, Czech Republic Phone: +420 542 213 851 E-mail: info@elisabeth.cz www.elisabeth.cz Web: VAT: C726258412

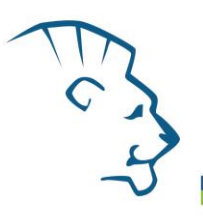

signálu v kanálu Cy5. V případě negativního výsledku nedojde k amplifikaci a detekci signálu.

Interní kontrola (IC RNA) musí být vždy amplifikována v každém vzorku. V nabídce "Settings" vyberte možnost "Baseline Threshold" a nastavte "Single Threshold" na nastavte na hodnotu "Auto Calculated". Interní kontrola je charakterizována amplifikací spojenou s nárůstem signálu v HEX kanálu.

# *Interpretace výledků*

#### *Negativní výsledek:*

Pokud nedojde k nárůstu amplifikačního signálu v kanálu FAM před 40. cyklem, s příslušným nastavením baseline hodnoty, lze výsledek interpretovat jako pravděpodobně negativní nebo s koncentrací RNA pod detekčním limitem soupravy (15 genomových RNA/reakci). Signál pro interní kontrolu (IC RNA) musí být pozitivní (viz kapitola Kontrola kvality). Pozitivní signál v kanálech TexasRed a Cy5 sami o sobě neznamenají přítomnost SARS-CoV-2 viru ve vzorku, pokud zároveň není pozitivní signál v kanálu FAM. **U slabě pozitivních vzorků, kdy je hodnota Ct vyšší než 30 v kanálu pro FAM pro detekci koronaviru, nemusí být pozitivita pro mutace správně odečitatelná.**

Výsledek nevylučuje přítomnost infekce virem SARS-CoV-2 a určení mutací N501Y a P681H ve vzorku, protože výsledky testu jsou závislé na správném odběru vzorku i jeho zpracování. Výsledky jsou též závislé na přítomnosti dostatečného množství analyzované RNA viru. **Bylo zjištěno, že viry mohou být vylučovány přerušovaně, a dokonce i u infikovaného pacienta může být hladina viru v klinických vzorcích v daných dnech pod detekčním limitem jakékoli metody RT-qPCR. Z tohoto důvodu se doporučuje provést alespoň dvě, nejlépe více RT-qPCR vyšetření u jednoho pacienta v průběhu několika dnů.**

#### *Pozitivní výsledek:*

Pokud se amplifikační signál v kanálu FAM, TexasRed a Cy5 objeví před cyklem číslo 40 s příslušným nastavením baseline hodnoty, je ve vzorku detekována RNA příslušného viru. **Je naprosto nezbytné vyhodnotit signál v každém kanálu zvlášť! Fluorescenční signál v kanálu FAM je silnější než ve zbývajících kanálech! Signál v kanálech Texas Red a Cy5 musí být vyhodnocen s ohledem na kanál FAM. Rozdíl mezi hodnotami počtu cyklů mezi kanály FAM a Texas Red / Cy5 by neměl být větší než 3.**

**Je třeba dodat, že amplifikační signál pro obě mutace v kanálech Texas Red a Cy5 může být nerozeznatelný od pozadí u slabě pozitivních vzorků (počet cyklů vyšší než 30), i když je mutace přítomna. Hodnoty počtu cyklů v kanálech Texas Red a Cy5 musí ležet v rozdílu nejvýše 3 cyklů, pokud jsou přítomny obě mutace. Vyšší rozdíl znamená neprůkazný výsledek.**

#### **DŮLEŽITÉ!**

**Kvůli rychlému vývoji viru SARS-CoV-2 může v budoucnu dojít k nové mutaci a může se změnit definice variant. Doporučujeme uživatelům zkontrolovat nejnovější informace o klasifikaci SARS-CoV-2, aby se zabránilo možné nesprávné klasifikaci viru SARS-CoV-2. Důrazně se doporučuje provést sekvenování vzorků v konkrétním časovém úseku a oblasti (celý genom nebo jen část genomu viru SARS-CoV-2), aby bylo možné přesně identifikovat variantu viru SARS-CoV-2 přítomnou v dané oblasti!**

**Tato sada pro detekci a genotypizaci viru SARS-CoV-2 je určena pro rutinní screening velkých sad vzorků a neslouží k úplné genotypizaci variant viru SARS-CoV-2. Použití této sady nenahrazuje sekvenování.**

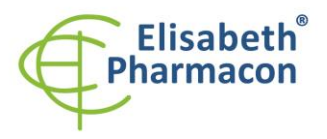

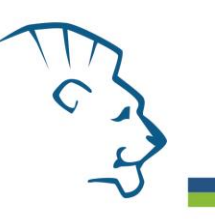

#### **Tabulka interpretace výsledků**

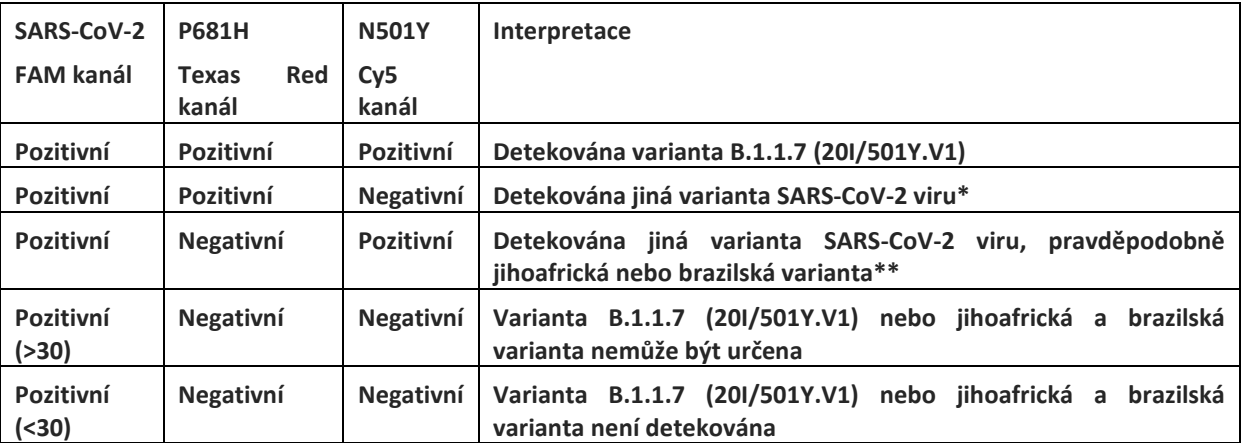

**\* Nedostatečná přítomnost N501Y nebo P681H může být známkou nové varianty. Doporučuje se provést sekvenování k potvrzení nepřítomnosti N501Y nebo P681H a identifikaci dalších klinicky důležitých mutací. \*\* Vzorek obsahuje detekovatelné množství specifické RNA pro variantu N501Y viru SARS-Cov-2, která je také známá jako jihoafrická, brazilská nebo jiná varianta.**

#### **Příklady čtení výsledků a interpretace:**

Oranžové a fialové křivky představují signály v kanálu Texas Red (P681H) a Cy5 (N501Y).

#### **Současná přítomnost mutací N501Y a P681H ve vzorku**

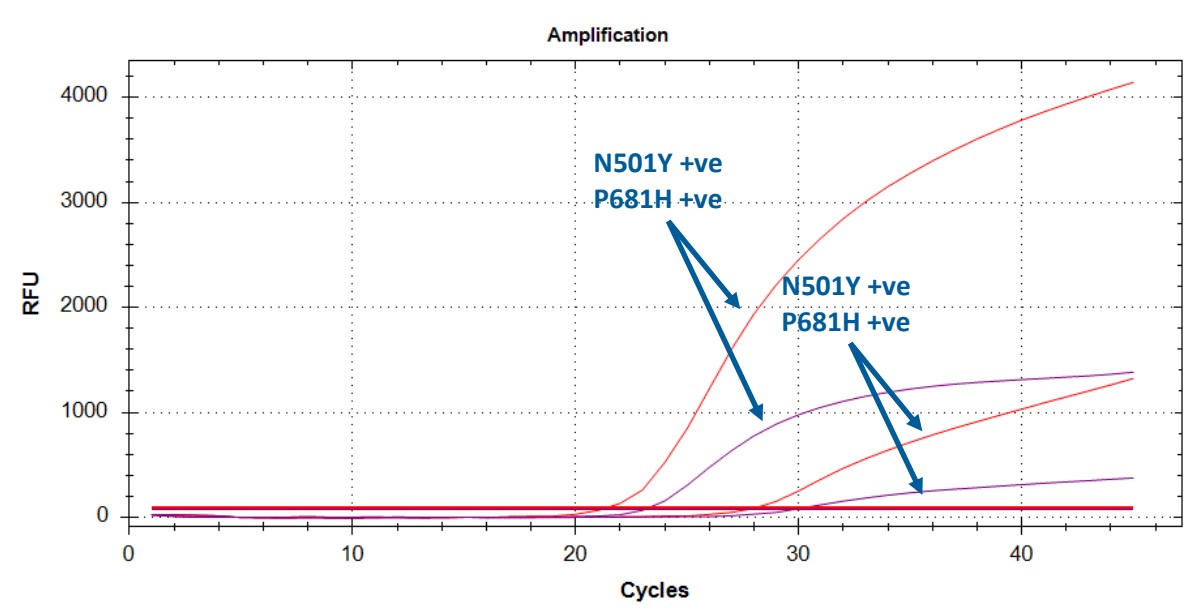

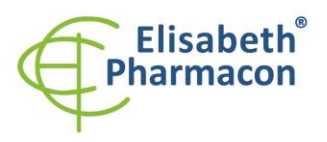

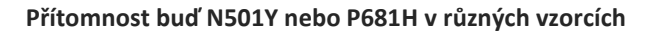

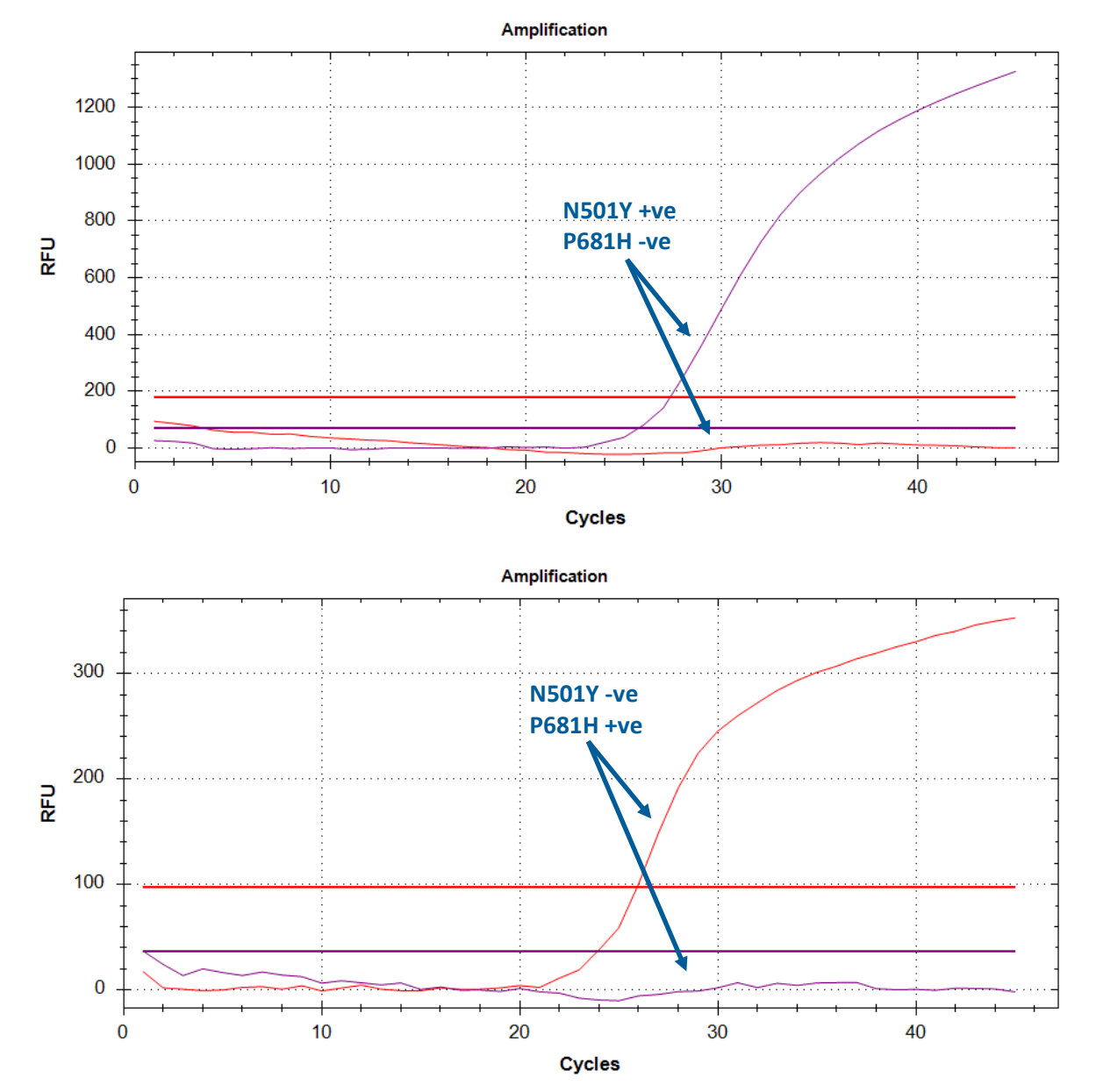

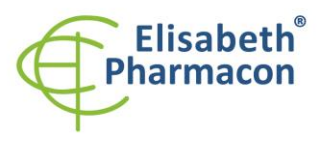

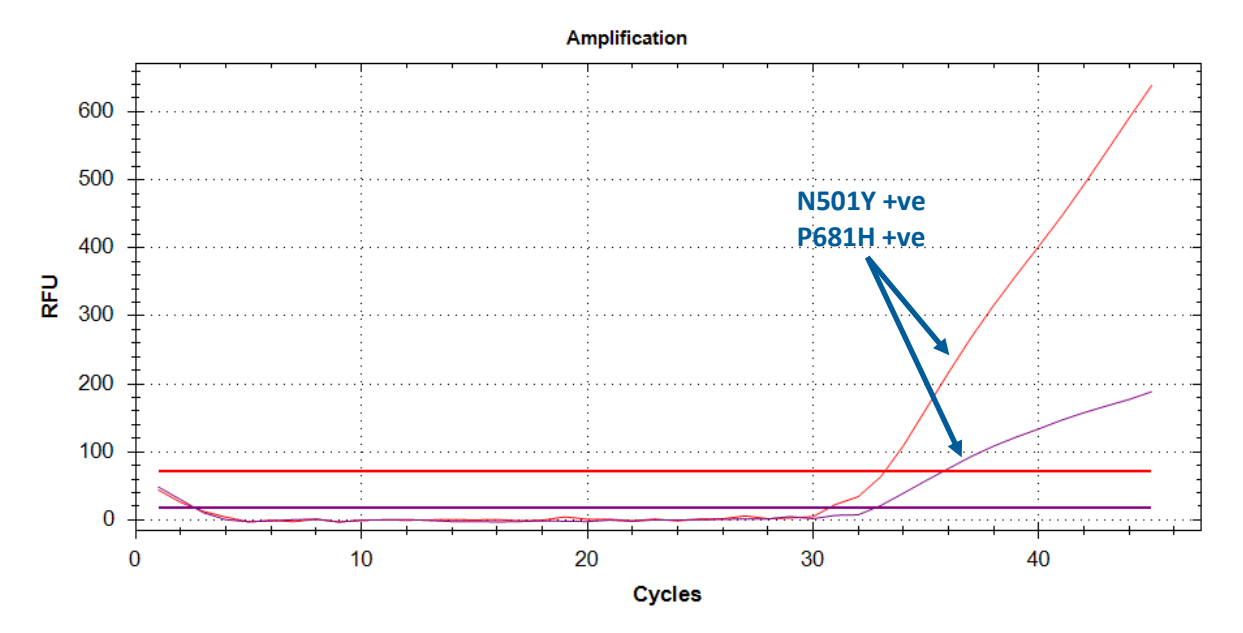

#### **Současná přítomnost mutací N501Y a P681H ve slabě pozitivním vzorku**

#### *Inhibovaný vzorek:*

V případě, že v žádném z kanálů, včetně HEX kanálu pro IAC, není pozorováno zvýšení amplifikačního signálu, je třeba analýzu opakovat, nejlépe s nově izolovanými vzorky RNA. Ujistěte se, že eluční pufr neinhibuje reakci qPCR. V tomto případě se doporučuje provést eluci do vody pro molekulární biologii.

#### *Kontrolní postup*

Souprava EliGene® COVID19 UKV RT zahrnuje interní kontrolu (IC RNA). Interní kontrola sleduje kvalitu izolace RNA a detekuje inhibici procesu reverzní transkripce a amplifikace. Interní kontrola musí být přidána přímo do vzorku s lyzačním pufrem před izolací virální RNA. I v případě že nedojde k amplifikaci v kanálech FAM, TexasRed a Cy5, musí být přítomna amplifikace v kanálu HEX (amplifikace interní kontroly) nejvýše v 36. cyklu.

Kromě toho **hodnoty počtu cyklů všech vzorků podstupujících stejný postup izolace RNA musí mít hodnotu čísla cyklu IAC v kanálu HEX v rozsahu 3 cyklů**. Vyšší fluktuace hodnot počtu cyklů v jednom běhu qPCR naznačuje nestandardní podmínky v izolaci RNA. Tato podmínka se však nevztahuje na vysoce pozitivní vzorky (počet cyklů v kanálu FAM <20).

#### *Referenční materiál:*

Ke sledování celého vyšetřovacího procesu zahrnujícího izolaci RNA a detekci qPCR je možné použít referenční virový materiál pozitivní na SARS-CoV-2. Pozitivní komerční materiál není k dispozici. Nepoužívejte umělou RNA nebo DNA ani pozitivní kontroly od jiných výrobců.

#### *Řešení problémů:*

- 1. V případě, že nedojde k amplifikaci interní kontroly (IC RNA), může jít o závadu v postupu izolace RNA, nebo použití kitu po době exspirace nebo o závadu na přístroji pro qPCR.
- 2. Pokud je rozsah počtu cyklů interní kontroly amplifikace vyšší než 3 cykly, jedná se o pravděpodobně o nehomogenitu v izolaci RNA, která způsobila částečnou inhibici qPCR. V tomto případě je třeba zvážit opakování izolace RNA. Další možností je dvakrát nebo případně i vícekrát zředit izolovanou RNA.

Místo uložení: **https://www.elisabeth.cz/produkt-eligene-covid19-ukv-rt-cz.html** Tento dokument je majetkem ELISABETH PHARMACON, spol. s r. o. Je určen ke zveřejnění. Verze: 310521-03 Soubor stažen: **03.07.2024 06:25 online uživatel** Strana **11** z **16**

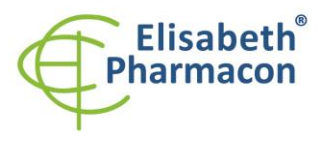

FUSARETH PHARMACON Ltd. Rokycanova 4437/5 615.00 Brno-Zidenice, Czech Republic Phone: +420 542 213 851 E-mail: info@elisabeth.cz www.elisabeth.cz Web: VAT: C726258412

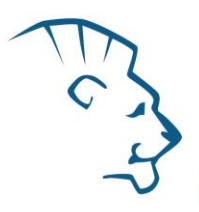

3. V případě, že se neamplifikuje pozitivní kontrola, může jít o použití kitu po době exspirace nebo o závadu na přístroji pro qPCR. Dále se může jednat o nedodržení doporučeného postupu při přípravě a vyhodnocení vzorku.

## *Funkční charakteristiky*

#### *Analytické funkční charakteristiky:*

Analytická citlivost soupravy EliGene® COVID19 UKV RT definovaná jako nejnižší počet kopií genomové RNA přítomných v amplifikační reakci, kterou lze úspěšně amplifikovat ve 3 nezávislých opakováních, je 5 genomových RNA SARS-CoV-2 přidaných do Master Mixu. Citlivost postupu RT-qPCR závisí na metodě izolace RNA. Citlivost metody byla ověřena následovně. Byly připraveny série ředění pozitivní kontroly známé koncentrace. Byly testovány třikrát. Detekce SARS-CoV-2 byla 100% úspěšná ve všech vzorcích, které obsahují 5 nebo 50 a více RNA v Master Mixu.

*Analytická citlivost* je 5 kopií SARS-CoV-2 v reakčním Mixu.

*Analytická specifita* metody je 100 %. Všechny primery a sondy byly převzaty z odborné literatury a/nebo schváleny úřady jako WHO, CDC nebo ECDC. Kromě toho byla analytická specificita metody analyzována porovnáním sekvencí primerů a sond se všemi známými sekvencemi RNA a DNA v databázi GenBank a nebyla nalezena žádná křížová reakce. Nebyla nalezena žádná křížová reakce s lidským genomem.

*Klinická specificita a senzitivita* byla testována na 3439 klinických vzorcích SARS-CoV-2. Jako vzorky referenčního materiálu byla použita kombinace orofaryngeálních a nasofaryngeálních výtěrů. Vzorky byly nezávisle testovány soupravou EliGene® COVID19 UKV RT a referenční metodou - CE IVD soupravou EliGene® COVID19 CONFIRM RT.

Senzitivita a specifita SARS-CoV-2 detekce

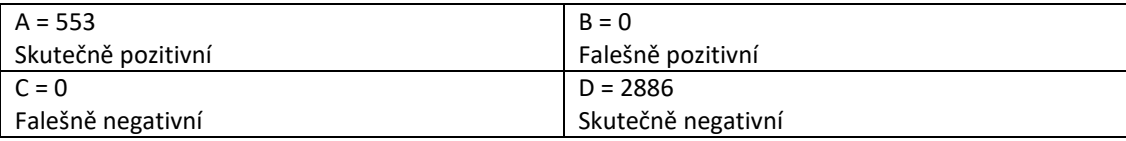

Senzitivita = A/(A+C) = 553/(553+0) = 100% Specifita = D/(D+B) = 2886/(2886+0) = 100%

Klinická specifita a senzitivita soupravy EliGene® COVID19 UKV RT kit pro SARS-CoV-2 je 100%.

Specifita a senzitivita detekce mutací byla stanovena porovnáním výsledků ze sekvenace Spike proteinu u dvaceti vzorků s výsledky detekce soupravou EliGene® COVID19 UKV RT kit. Shoda byla 100% u všech vzorků s hodnotou CT nižší než 30.

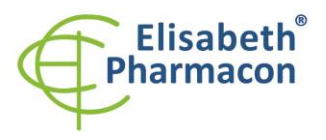

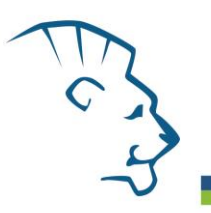

#### **Specifita a senzitivita detekce mutací**

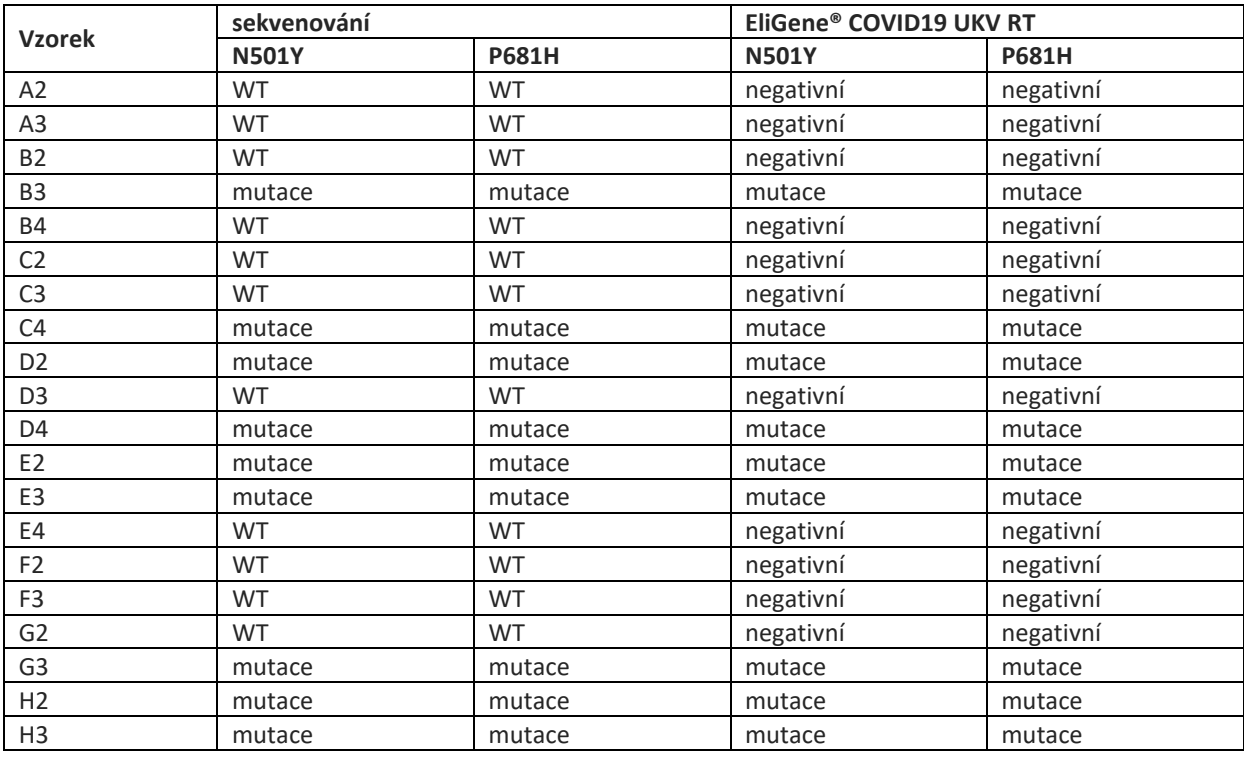

Analytická specifita a senzitivita pro detekci mutací **N501Y** a **P681H** je 100% u vzorků s Ct hodnotou pod 30.

#### *Diagnostické výkonnostní charakteristiky:*

#### *Měřící interval*

Souprava umožňuje detekci 5x10 $^0$ – 5x10 $^8$  virových RNA molekul v reakční směsi.

#### *Interní kontrola kvality*

Jako interní kontrola kvality se používá interní kontrola (IC RNA) pro kontrolu procesu izolace RNA, reverzní transkripce a amplifikace DNA. Používá se pozitivní kontrola pro funkční kontrolu Master Mixu a jako referenční vzorek.

#### *Limitace testovacího postupu*

Senzitivita soupravy závisí na manipulaci se vzorkem (izolace RNA). Důrazně se doporučuje používat izolační sady a postupy doporučené v této příručce.

Negativní výsledek nevylučuje výskyt virové infekce. Výsledky tohoto testu závisí na správném odběru a zpracování vzorku. Výsledky jsou také závislé na dostatečném množství analyzované RNA. Přítomnost viru v klinických vzorcích infikovaných osob závisí na fázi infekce a může být přerušovaná. Konečný závěr k diagnostice

a léčbě pacientů musí dát ošetřující lékař.

# *Biologické referenční intervaly*

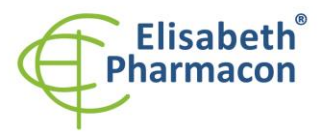

**FLISARETH PHARMACON Ltd.** Rokycanova 4437/5 615.00 Brno-Zidenice, Czech Republic Phone: +420 542 213 851 E-mail: info@elisabeth.cz Web: www.elisabeth.cz VAT: C726258412

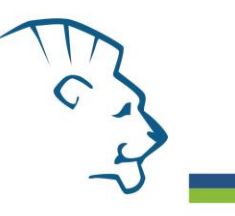

Žádné použitelné pro tuto soupravu.

# *Upozornění*

Po smíchání je Master Mix stabilní po dobu 30 minut. Nezamrazujte zkumavky s Master mixem opakovaně! Nemíchejte komponenty kitů různých šarží

#### *Obecná varování a bezpečnostní opatření*

**Tato souprava je určena pouze pro použití in vitro.**

- **Laboratorní ochranné rukavice a respirátory FFP3 jsou nezbytné pro práci. Pracujte prosím v příslušných Biohazard boxech. Také odstřeďování vzorků musí být prováděno v Biohazard boxech. Mějte na paměti, že i virová RNA může způsobit infekci.**
- **SARS-CoV-2 je velmi nebezpečný patogen, dodržujte aktuální nařízení a doporučení WHO pro laboratoře BSL2+ nebo BSL3!**
- Pracujte se všemi biologickými vzorky jako s potenciálně infekčním materiálem. Vyhněte se přímému kontaktu s biologickými vzorky. Vyhněte se rozlití vzorků a tvorbě aerosolů.
- Všechny centrifugy, mini centrifugy a vortexy používejte pouze v Biohazard boxu, abyste zabránili kontaminaci aerosolem.
- Pracujete se všemi reagenciemi a používaným materiálem s vědomím, že mohou přenášet infekční agens. Vyhněte se přímému kontaktu s reagenciemi. Odpad musí být likvidován v souladu s adekvátními bezpečnostními předpisy. Spotřební materiál musí být spálen. Tekuté odpady obsahující kyseliny nebo zásady musejí být před likvidací zneutralizovány.
- Všechny použité pomůcky, špičky a pracovní materiály a oděvy považujte za potencionálně infekční a zlikvidujte podle platných předpisů a doporučení pro manipulaci s vysoce infekčním odpadem.
- Jakýkoliv materiál, který přišel do styku s biologickými vzorky, musí být dekontaminován 3 % chlornanem sodným po dobu nejméně 30 minut anebo autoklávován při 121 °C nejméně 60 minut před umístěním do odpadu.
- Používejte vhodné ochranné oblečení, rukavice a ochranu očí a obličeje.
- Nikdy nepipetujte roztoky ústy.
- Nejezte, nepijte. Nekuřte a neaplikujte kosmetiku v laboratorních prostorách
- Řádně si umyjte ruce po práci se vzorky a reagenciemi.
- Likvidujte zbylé reagencie a odpad v souladu s adekvátními bezpečnostními předpisy.
- Pracujte ve standardním režimu oddělených místností: izolace, PCR set up, amplifikace, detekce
- Před započetím práce si řádně přečtěte veškeré instrukce uvedené v tomto návodu.
- Při práci postupujte přesně podle návodu k použití.
- Kit nepoužívejte po době exspirace, která je uvedena na obalu.
- Používejte pouze reagencie poskytované v rámci kitu a reagencie doporučené výrobcem.
- Nemíchejte reagencie z různých šarží!
- Nepoužívejte reagencie ze souprav jiných výrobců!
- Neměňte doporučené protokoly PCR analýzy!

#### *Varování a bezpečnostní opatření pro molekulární biologii*

• Molekulárně-biologické postupy jako jsou izolace nukleové kyseliny, reverzní transkripce, amplifikace a detekce vyžadují kvalifikovaný personál z důvodu zamezení chybných výsledků, speciálně vzhledem k degradaci nukleových kyselin obsažených ve vzorcích a k možné kontaminaci.

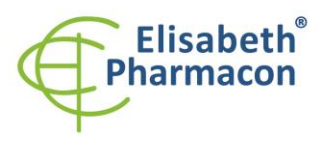

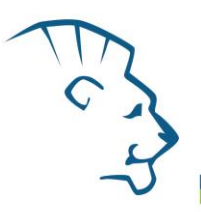

- Je nezbytné mít k dispozici samostatnou místnost pro extrakci nukleových kyselin, pro přípravu amplifikačních směsí a pro detekci. Zabezpečte, aby se produkt amplifikace nikdy nedostal do místnosti pro extrakci nukleových kyselin nebo do místnosti pro přípravu amplifikačních směsí.
- Je nezbytné používat vhodné laboratorní pláště, rukavice a pomůcky určené pro izolaci nukleových kyselin nebo pro přípravu amplifikačních směsí nebo pro detekci. Nikdy nepřenášejte laboratorní pláště, rukavice a pomůcky mezi místnostmi pro extrakci nukleových kyselin, pro přípravu amplifikačních směsí a pro detekci.
- Vzorek, ze kterého se analýza provádí, musí být hned od počátku pro RNA analýzu určen a musí s ním být podle toho nakládáno, např. vzhledem k možné kontaminaci, degradaci nukleových kyselin atd. Vzorek musí být zpracováván v laminárním boxu. Různé vzorky nesmějí být otevřeny ve stejnou dobu. Automatické pipety užívané pro práci s biologickými vzorky musejí být používány pouze pro tuto specifickou práci a musejí být používány špičky s filtrem. Používané špičky musejí být sterilní a prosté DNA/RNA a DNáz a RNáz.
- S reagenciemi by mělo být pracováno v PCR boxu. Připravujte reagencie určené pro amplifikaci odděleně. Automatické pipety užívané pro práci s reagenciemi musejí být používány pouze pro tuto specifickou práci a musejí být používány špičky s filtrem. Používané špičky musejí být sterilní a prosté DNA/RNA a DNáz a RNáz.
- S produkty po amplifikaci je třeba zacházet maximálně opatrně, aby nedošlo k jejich rozptýlení do prostředí laboratoří a k případné kontaminaci nově testovaných vzorků. Automatické pipety užívané pro práci s PCR produkty musejí být používány pouze pro tuto specifickou práci a musejí být používány špičky s filtrem.

#### *Varování a bezpečnostní opatření týkající se složek této soupravy*

Zkumavky obsahující CoV UKV Mix a Enzyme Mix jsou jednorázové, a proto je nutné je použít při přípravě reakční směsi pouze jednou

Mixy obsahují následující bezpečnostní upozornění (P): **P280** Používejte ochranné rukavice / ochranný oděv / ochranné brýle / obličejový štít **P281** Podle potřeby používejte osobní ochranné prostředky.

Zkumavky obsahující IC RNA jsou jednorázové, a proto se musí použít pouze jednou při přípravě reakční směsi.

V případě jakýchkoliv problémů se obraťte na zákaznické centrum společnosti ELISABETH PHARMACON, spol. s r. o.

#### *Literatura*

- **Ashour HM, Elkhatib WF, Rahman MM, Elshabrawy HA.** Insights into the Recent 2019 Novel Coronavirus (SARS-CoV-2) in Light of Past Human Coronavirus Outbreaks. Pathogens. 2020 Mar 4;9(3). pii: E186. doi: 10.3390/pathogens9030186.
- **He F, Deng Y, Li W.** Coronavirus Disease 2019 (COVID-19): What we know? J Med Virol. 2020 Mar 14. doi: 10.1002/jmv.25766.
- **Khan S, Siddique R, Shereen MA, Ali A, Liu J, Bai Q, Bashir N, Xue M.** The emergence of a novel coronavirus (SARS-CoV-2), their biology and therapeutic options. J Clin Microbiol. 2020 Mar 11. pii: JCM.00187-20. doi: 10.1128/JCM.00187-20.
- **Maison DP, Ching LL, Shikuma CM, Nerurkar VR.** Genetic Characteristics and Phylogeny of 969-bp S Gene Sequence of SARS-CoV-2 from Hawaii Reveals the Worldwide Emerging P681H Mutation. bioRxiv . 2021 Jan 7:2021.01.06.425497. doi: 10.1101/2021.01.06.425497. PMID: 33442699; PMCID: PMC7805472.

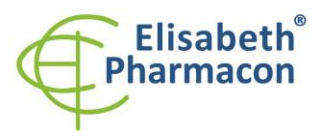

# *Vysvětlivky*

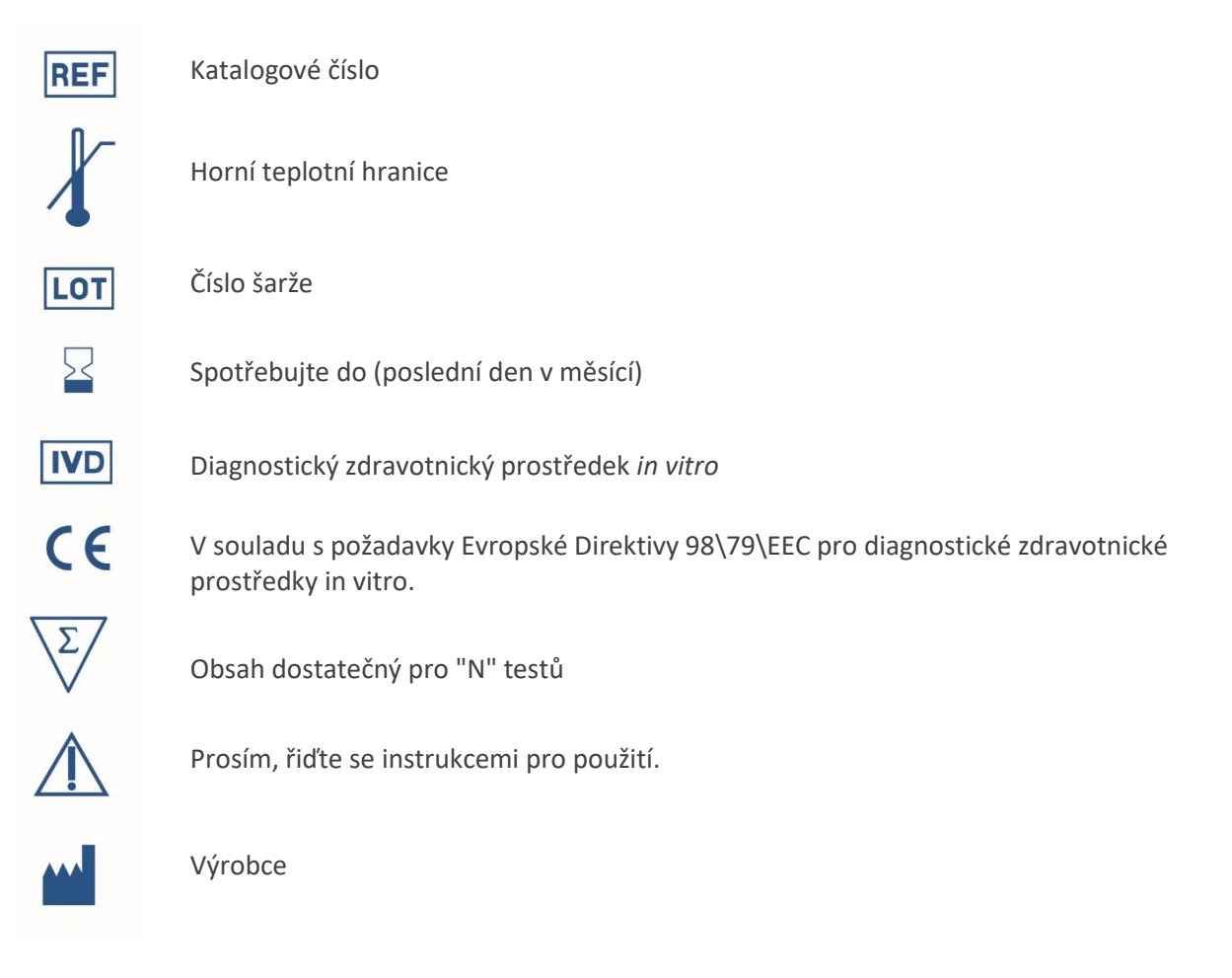

*Výrobce* **ELISABETH PHARMACON, spol s r.o. Rokycanova 4437/5, 615 00 Brno, Česká Republika** Tel.: +420 542 213 851, +420 542 213 827 E-mail: info@elisabeth.cz